УДК 621.357.7:004

*А. Б. Васильев, В. И. Семёновых, В. В. Куклин*

# **КОМПЬЮТЕРИЗИРОВАННОЕ ГАЛЬВАНИЧЕСКОЕ ПРОИЗВОДСТВО<sup>4</sup>**

В статье рассматривается гальваническое производство – АСУ «Гальваник», первоначально созданное в 80-х годах и позднее модернизированное с использованием персональных компьютеров типа IBM PC. Это позволило получить новые качественные свойства и решить задачи автоматизации, ранее считавшиеся невыполнимыми: визуализацию оперативной обстановки, контроль времени и инициацию параллельных процессов, удаленные контроль и управление, архивацию хода технологического процесса. Зарегистрированные графики обработанных подвесок и сообщения могут быть просмотрены на отдельном компьютере цеха, соединенном с управляющими компьютерами по сети Ethernet. Здесь же автоматически могут быть сгенерированы ежемесячные статистические отчеты по выполненным объемам и диагностике оборудования. Статистические результаты работы могут быть использованы для построения аналитических таблиц и диаграмм, иллюстрирующих динамику автоматизированного производства по месяцам и облегчающих его совершенствование.

*Ключевые слова*: АСУ, гальваническое производство, гальваноавтоматы.

### В статье рассматривается гальваническое производство (рис. 1).

 $\Gamma$ ┬┬┬┬┬┬╦┬┬┬┬┬┬┬╦┬┬┬┬┬┬ │ │││║││││││█│││││ПЛК│ ├<del>┼┼┼┼┼╫┼┼┼┼┼╫┼┼┼┼</del>┤ ├ │ │││█││││││║│││││УСО│ │ └┴┴┴┴┴┴╩┴┴┴┴┴┴╩┴┴┴┴┴───┘ │ ГА5: Подготовка и цинкование на подвесках │ ┌┬┬┬┬┬┬╦┬┬┬┬┬┬╦┬┬┬┬┬┬┬┬┬───┐ │ 4-й этаж │ │││║││││││█│││││││││ПЛК│ │ ├┼┼┼┼┼┼╫┼┼┼┼┼┼╫┼┼┼┼┼┼┼┼┤ ├─────────────┐ │ │ │││█││││││║│││││││││УСО│ │ │ └┴┴┴┴┴┴╩┴┴┴┴┴┴╩┴┴┴┴┴┴┴┴┴───┘ │ │ 2-й этаж

ГА6: Анодное и химическое оксидирование

© Васильев А. Б., Семёновых В. И., Куклин В. В., 2017

 $\overline{a}$ 

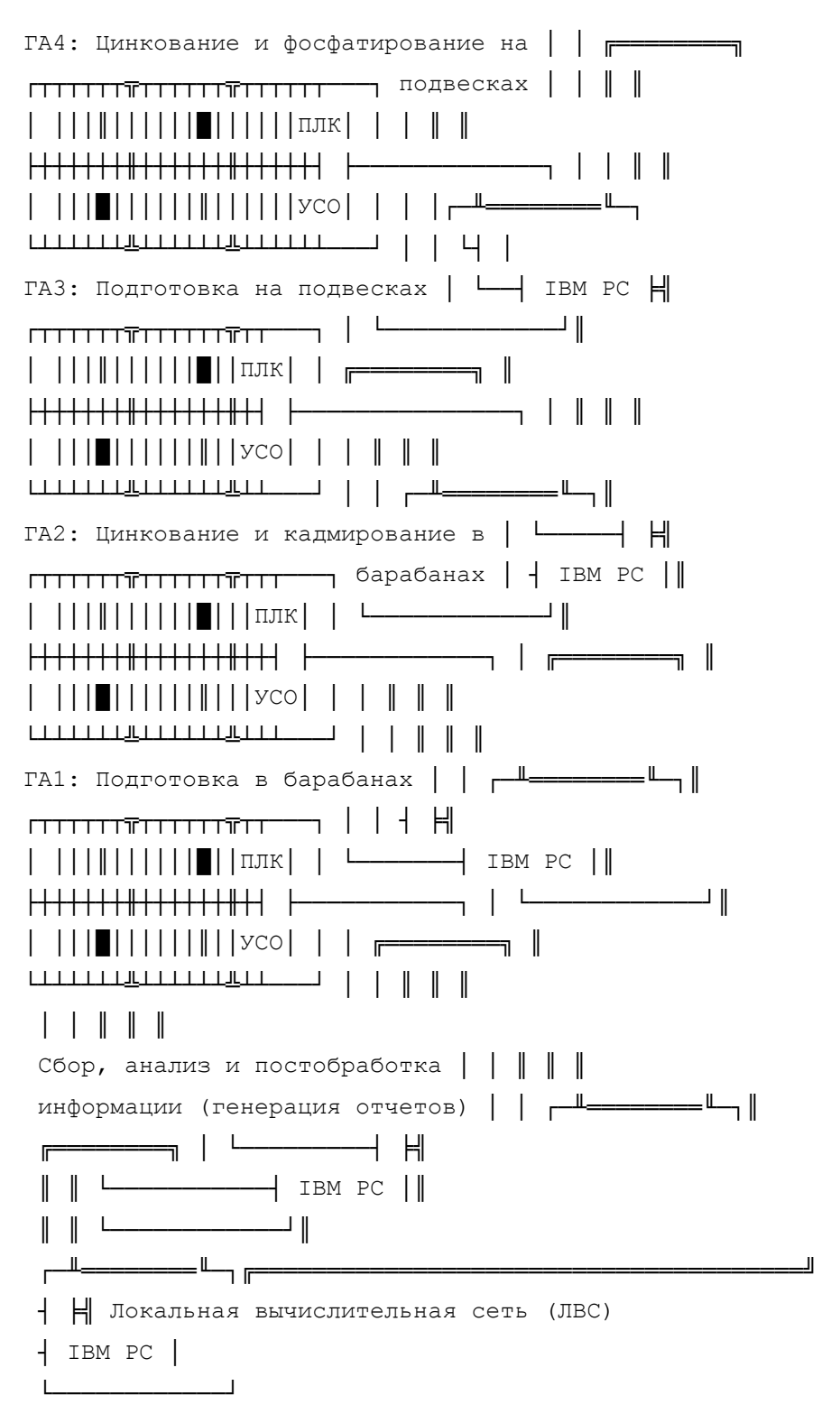

*Рис. 1.* Схема технических средств АСУ «Гальваник»

Данное автоматизированное производство, АСУ «Гальваник», первоначально созданное в 80-х годах на базе управляющей ЭВМ М6000, в 1995– 1997 гг. было модернизировано с появлением персональных компьютеров типа IBM PC (РС). При этом удалось получить новые качественные свойства и решить задачи автоматизации, ранее считавшиеся невыполнимыми.

В компьютеризированном гальваническом цехе четыре персональных компьютера с одним человеком-оператором могли управлять шестью гальваническими линиями – гальваноавтоматами (ГА).

Управляющая программа каждого компьютера, соединенного с ГА по выделенному последовательному каналу, выполняет:

– визуализацию оперативной обстановки;

– контроль времени и инициацию параллельных процессов;

– алгоритмы транспортировки деталей по гальванолинии на основе технологических программ (таблица 1), хранящихся в памяти РС;

– удаленные контроль и управление посредством устройств связи с объектом (УСО);

*Таблица 1*

```
╔══════════════════════════╤══════════════════════════════╗
║ Содержание программы │ Пояснения ║
╠══════════════════════════╪══════════════════════════════╣
\parallel 9. 1.97 ГА3, программа13 <- дата регистрации, номер ГА, \parallel║ │ номер ТП ║
\|4-0^* = 1-2 \quad 1-4 \quad 2-2 \quad | \leq_1\|3-3* = 1-3 2-3 | | групповые адреса с перечнем
\|3-5* = 1-6 1– 8 | | дублирующих ванн ГА ||
\|3 - 7^* = 2 - 6 \quad 2 - 7 \| \|\|3 - 9^* = 1 - 10 \quad 1 - 12 \quad \leq 1\|\cdot\|║ Шаг│ Ванна│Реж│ АО│ Время│ ║
       =<del>====================</del>|Шаг - порядковый номер шага ∥
║ 1 │ 1– 1 │ 0 │ 1 │ 0: 0│ программы ║
║ 2 │ 4– 0*│ 7 │ 1 │ 30: 0│Ванна-физический или групповой║
║ 3 │ 3– 3*│ 0 │ 1 │ 0:10│ адрес исходной ванны ║
║ 4 │ 1– 5 │ 0 │ 1 │ 0:10│ ║
║ 5 │ 1– 8 │ 0 │ 2 │ 25: 0│Реж – номер режима по току ║
║ 6 │ 1– 7 │ 0 │ 2 │ 0:10│ для ванны шага ТП ║
║ 7 │ 1– 9 │ 0 │ 2 │ 0:10│ ║
```
## **Технологическая программа**

#### **Технические науки**

║ 8 │ 3– 9\*│ 3 │ 2 │ 3: 0│АО – номер автооператора ГА, ║ ║ 9 │ 1-11 │ 0 │ 2 │ 0:10│ которым транспортировать║ ║ 10 │ 2– 9 │ 0 │ 2 │ 0:10│ подвеску в ванну ║ ║ 11 │ 2– 8 │ 0 │ 2 │ 0:30│ следующего шага ║ ║ 12 │ 3– 7\*│ 0 │ 1 │ 6: 0│ ║ ║ 13 │ 2– 1 │ 0 │ 1 │ 60: 0│Время – длительность обработки║ ╚══════════════════════════╧══════════════════════════════╝

*Таблица 2*

**График обработки**

╔═══════════════════════════════╤═════════════════════════╗ ║ Содержание графика │ Пояснения ║ ╠═══════════════════════════════╪═════════════════════════╣  $\|2.12.96$  ГАЗ, программа13 |Время для ванны 1-1 :  $\|$ ║ │начало обработки подвески║ ║Шаг║Ванна│ Время ║t°│ Ток│Время│ ║ ============ |Время для ванны 2-1 : ∥ ║ 1 ║1– 1 │7:16:33║ │ │ │конец обработки подвески ║ ║ 2 ║1– 2 │0:30: 4║ │ 636│29:54│ ║ ║ 3 ║1– 3 │0: 0:12║ │ │ │Время по другим ваннам: ║ ║ 4 ║1– 5 │0: 0:16║ │ │ │фактическая длительность ║ ║ 5 ║1– 8 │0:25: 1║ │ │ │обработки в ванне ║ ║ 6 ║1– 7 │0: 0:10║ │ │ │ ║ ║ 7 ║1– 9 │0: 0:11║ │ │ │t° – средняя температура ║ ║ 8 ║1-10 │0: 3: 4║78│-954│ 3: 2│ в ванне по Цельсию ║ ║ 9 ║1-11 │0: 0:10║ │ │ │ ║  $\|10\|2-9\|0:0:9\|$  | | | Ток – среднее значение  $\|$ ║11 ║2– 8 │0: 0:31║ │ │ │ тока в ванне в Амперах ║ ║12 ║2– 7 │0: 6: 0║ │ │ │ ║ ║13 ║2– 1 │8:29:31║ │ │ │Время в крайнем столбце: ║ ║ │ длительность обработки ║ ║ │ под током ║ ╚═══════════════════════════════╧═════════════════════════╝

*Таблица 3*

### **Сообщения оператору**

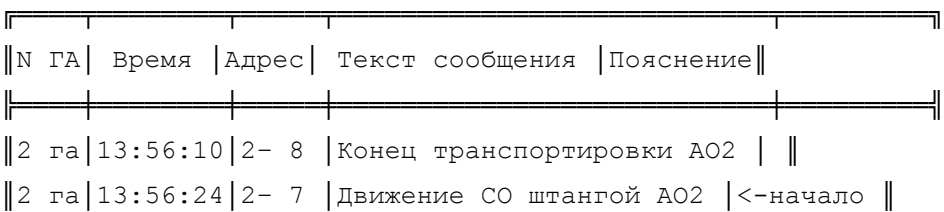

#### **Технические науки**

║2 га│13:56:51│2– 7 │Конец транспортировки АО2 │ движения║ ║1 га│13:57:11│ │Установ. штанги на загрузке│АО2 ГА2 с║ ║2 га│13:58:32│1-10 │Температура ниже допустимой│подвеской║ ║2 га│13:58:32│1-10 │Уровень электролита ниже д.│ ║ ║2 га│13:58:36│1– 9 │Движение СО штангой АО2 │ ║ ║2 га│13:58:38│2– 5 │Движение ЗА штангой АО1 │<-начало ║ ║2 га│13:58:51│2– 5 │Конец транспортировки АО1 │ движения║ ║2 га│13:59: 7│3– 8 │Задержка шага движения АО2 │ АО1 ГА2 ║ ║2 га│13:59: 7│ │Не работает панель клапанов│без груза║ ║2 га│13:59:32│ │Установ. штанги на выгрузке│ ║ ║2 га│14: 0:21│4-24 │Составлен план транспортир.│ ║ ║2 га│14: 0:22│1-13 │Движение СО штангой АО2 │ ║ ║1 га│14: 0:28│2-11 │Движение СО штангой АО2 │ ║ ║1 га│14: 0:56│2-11 │Конец транспортировки АО2 │ ║ ║2 га│14: 0:59│1-13 │Конец транспортировки АО2 │ ║ ║1 га│14: 2:52│2– 7 │Неисправен автооператор АО1│<-причина║ ║1 га│14: 2:52│ │Удален план транспортировки│ аварии ║ ║1 га│14: 2:52│2– 7 │Запрещенная команда на АО1 │ на ГА1 ║ ║1 га│14: 3: 4│3– 7 │Задержка транспортировки АО│ ║ ║1 га│14: 3:13│3– 8 │Задержка шага движения АО1 │ ║ ║2 га│14: 3:19│1– 8 │Конец транспортировки АО2 │ ║ ║1 га│14: 3:34│ │Переход в режим 'РУЧНОЙ' │<-начало ║ ║2 га│14: 3:58│2– 9 │Движение СО штангой АО2 │ аварии ║ ║1 га│14: 4:23│ │Переход в режим 'АВТОМАТ' │<– конец ║ ║1 га│14: 4:25│ │Снята блокировка гальв.лин.│ аварии ║ ║1 га│14: 4:30│1– 2 │Температура ниже допустимой│ ║ ║1 га│14: 4:30│1– 2 │Ток выше допустимого │ ║ ║1 га│14: 4:30│1– 2 │Уровень электролита выше д.│ ║ ║2 га│14: 4:34│3-14 │Потеря связи с контроллером│ ║ ╚════╧════════╧═════╧═══════════════════════════╧═════════╝

– запись выполненных шагов технологических программ (таблица 2) и диагностических сообщений (таблица 3) в суточные первичные файлы РС;

– передачу команд и прием состояний по каналу связи с периферийным логическим контроллером (ПЛК);

– обработку действий оператора с клавиатуры;

### **Технические науки**

– обслуживание работы оператора с базами технологических программ, различными справочниками и уставками, а также в нештатных (аварийных) ситуациях.

Гальваническое производство составляют двухрядные автоматические линии с автооператорами (АО), выполняющие многопроцессную обработку деталей под управлением ЭВМ [1].

Оснащенные подвески или барабаны с деталями (далее – подвески) устанавливаются в свободные позиции устройства загрузки ГА. После срабатывания позиционного датчика оператор видит на экране РС новую подвеску и вводит в компьютер ГА задание на обработку: номер программы, ток, режим по току и время под током для электрохимических ванн. Дальнейшие действия с подвеской, при нормальной работе оборудования, выполняются автоматически, до исчерпания технологической программы и установки подвески в свободную позицию устройства выгрузки ГА:

– подкат автооператора к ванне, если истекло время обработки подвески;

– подъем, выдержка на стекание раствора, перевозка и установка подвески в ванну следующего шага программы;

– включение и отключение выпрямителя с уставкой тока в электрохимической ванне;

– визуализация на экране монитора РС положения подвески, прямого и обратного счетчиков времени обработки, а также тока и температуры в ванне при наличии датчиков;

– визуализация положений и состояний двух автооператоров ГА, выполняющих транспортировки подвесок по гальванолинии.

Нештатные ситуации на ГА: останов неточно электропривода загрузки, нестарт АО за отведенное время, и другие, устраняются дежурным механиком в режиме «Ручное управление».

Посты операторов и механиков расположены в машинных залах в пределах прямой видимости гальванических линий. Для концентрации внимания оператора в ответственные моменты работы управляющие РС подают звуковой сигнал и изменяют цветом записи на экране.

На монтажном участке технологического этажа рабочие вручную оснащают подвески деталями, обеспечивают загрузку и выгрузку ГА, принимают готовую продукцию.

Зарегистрированные графики обработанных подвесок и сообщения при необходимости могут быть просмотрены на отдельном компьютере цеха, соединенном с управляющими компьютерами ГА по сети типа Ethernet. Здесь же автоматически могут быть сгенерированы ежемесячные статистические отчеты: по выполненным объемам (23 табличные формы) и диагностике оборудования (20 форм). Статистические результаты работы могут быть использованы для построения аналитических таблиц и диаграмм, иллюстрирующих динамику автоматизированного производства по месяцам и облегчающих его совершенствование.

Приведённые результаты, полученные в процессе разработки в области автоматизации гальванических линий, могут быть использованы для выполнения НИР: «Разработка математической транспортной модели АСУТП».

### **Список литературы**

1. *Алексеев А. Н.* Повышение эффективности технологических операций и функционирования оборудования гальванической обработки в условиях автоматизированного гальванического производства. М.; Пенза: Новые промышленные технологии, 1997. 189 с.

2. *Струтинский А. Н.* Исследование и разработка рациональных методов построения автоматизированных систем управления гальваническим производством. Киев, 1971. 200 с.

3. *Васильев А. Б., Васильев И. А., Кряжевских С. В., Суворов А. Ю.* Модернизация верхнего уровня управления гальваническими линиями в цехе-автомате ОАО ЭМСЗ «Лепсе» / ОАО «Отделение Разработки систем», г. Киров // Совершенствование технологии гальванических покрытий: тез. докл. Х Всерос. совещания. Киров, 1997. С. 122.

4. *Суворов А. Ю.* О применении технологии клиент-сервер в автоматизированном гальваническом производстве / ОАО «Отделение Разработки систем», г. Киров // Совершенствование технологии гальванических покрытий: тез. докл. Х Всерос. совещания. Киров, 1997. С. 127.

5. *Васильев А. Б., Койков В. А., Савин А. Г.* Компьютеризация небольшого гальванического участка. ОАО «Отделение Разработки систем», г. Киров // Совершенствование технологии гальванических покрытий: тез. докл. ХI Всерос. совещания. Киров, 2000. С. 56.

6. *Васильев А. Б., Койков В. А., Савин А. Г.* Результаты работы компьютеризированного гальванического цеха / ОАО «Отделение разработки систем», г. Киров // Совершенствование технологии гальванических покрытий: тез. докл. ХI Всерос. совещания. Киров, 2000. С. 57–58.

7. *Шабалин И. И., Васильев А. Б., Мельцов В. Ю.* Подсистема оперативных справок АСУ ТП «СПРУТ» // Наука – Производство – Технологии – Экология: сб. материалов ежегод. регион. науч.-техн. конф. ВятГТУ. Т. 2. Киров, 2000. С. 16–17.

8. *Шабалин И. И., Васильев А. Б., Мельцов В. Ю.* Системное программное обеспечение контроллера передачи данных для АСУ ТП «СПРУТ) // Наука – Производство – Технологии – Экология: сб. материалов ежегод. регион. науч.-техн. конф. ВятГТУ. Т. 2. Киров, 2000. С. 18–19.

**ВАСИЛЬЕВ Анатолий Борисович** – ведущий инженер, ОАО «Отделение разработки систем». 610006, Киров, Октябрьский пр-т 24, корп. 1а.

E-mail: anat.ors.kirov@gmail.com

**СЕМЁНОВЫХ Владимир Иванович** – кандидат технических наук, заведующий кафедрой автоматики и телемеханики, Вятский государственный университет. 610000, г. Киров, ул. Московская, 36.

E-mail: semenvl@e-kirov.ru

**КУКЛИН Владимир Валентинович** – кандидат технических наук, доцент кафедры автоматики и телемеханики, Вятский государственный университет. 610000, г. Киров, ул. Московская, 36.

E-mail: KVVal1@yandex.ru